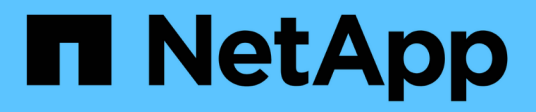

## **Qu'est-ce que SnapManager pour Hyper-V**

SnapManager for Hyper-V

NetApp October 04, 2023

This PDF was generated from https://docs.netapp.com/fr-fr/snapmanager-hyper-v/concept-what-you-cando-with-snapmanager-for-hyper-v.html on October 04, 2023. Always check docs.netapp.com for the latest.

# **Sommaire**

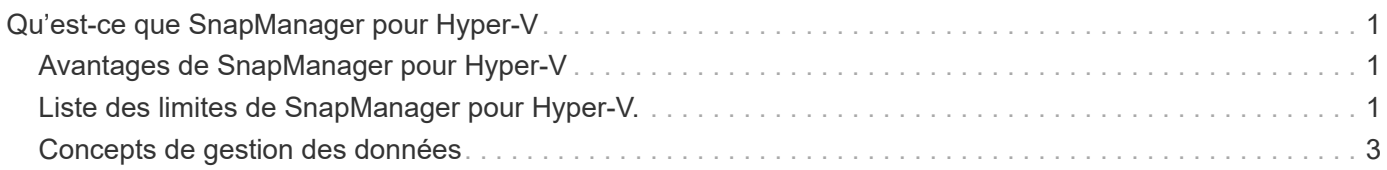

# <span id="page-2-0"></span>**Qu'est-ce que SnapManager pour Hyper-V**

SnapManager pour Hyper-V est une solution de protection et de restauration des données des machines virtuelles Microsoft Hyper-V résidant sur des systèmes de stockage exécutant ONTAP.

Vous pouvez effectuer des sauvegardes de jeux de données cohérentes au niveau des applications et après panne, conformément aux règles de protection du jeu de données définies par votre administrateur de sauvegarde. Vous pouvez également restaurer des machines virtuelles à partir de ces sauvegardes. Les fonctions de création de rapports vous permettent de surveiller l'état des sauvegardes et d'obtenir des informations détaillées sur vos tâches de sauvegarde et de restauration.

### <span id="page-2-1"></span>**Avantages de SnapManager pour Hyper-V**

SnapManager pour Hyper-V vous permet de sauvegarder et de restaurer plusieurs machines virtuelles sur plusieurs hôtes. Vous pouvez créer des jeux de données et leur appliquer des règles pour automatiser les tâches de sauvegarde, telles que la planification, la conservation et la réplication.

SnapManager pour Hyper-V vous permet d'effectuer les tâches suivantes :

- Regroupez vos machines virtuelles dans des jeux de données soumis aux mêmes exigences de protection et appliquez des règles à ces jeux de données
- Sauvegarder et restaurer des machines virtuelles dédiées ou en cluster résidant sur des systèmes de stockage exécutant le logiciel ONTAP
- Sauvegarde et restauration de machines virtuelles hébergées sur des CSV (Cluster Shared volumes)
- Automatisation des sauvegardes des jeux de données à l'aide de règles de planification
- Effectuez des sauvegardes à la demande de datasets
- Conserver les sauvegardes de datasets aussi longtemps que vous en avez besoin, à l'aide de règles de conservation
- Mettre à jour l'emplacement de destination SnapMirror une fois la sauvegarde terminée
- Spécifiez les scripts personnalisés à exécuter avant ou après une sauvegarde
- Restauration de machines virtuelles à partir de sauvegardes
- Surveiller l'état de toutes les tâches planifiées et en cours d'exécution
- Gérez les hôtes à distance à partir d'une console de gestion
- Fournir des rapports consolidés pour les opérations de sauvegarde, de restauration et de configuration du jeu de données
- Effectuez des sauvegardes cohérentes au niveau des applications et des défaillances
- Réaliser des opérations de reprise après incident à l'aide des applets de commande PowerShell
- Effectuez les mises à niveau propagées des systèmes d'exploitation des clusters (OS)

## <span id="page-2-2"></span>**Liste des limites de SnapManager pour Hyper-V.**

Il est important de comprendre que certaines fonctionnalités ne sont pas prises en charge

dans SnapManager 2.1 et versions ultérieures pour Hyper-V .

- L'annulation, la suspension et la reprise des travaux de sauvegarde et de restauration ne sont pas prises en charge.
- Les règles ne peuvent pas être copiées sur les jeux de données.
- Le contrôle d'accès basé sur des rôles (RBAC) n'est pas pris en charge.
- L'exclusion des disques durs virtuels (VHD) d'une tâche de sauvegarde SnapManager for Hyper-V Volume Shadow Copy Service (VSS) n'est pas prise en charge.
- La restauration de fichiers uniques à partir d'une copie de sauvegarde n'est pas prise en charge de manière native.
- La gestion de versions croisées n'est pas prise en charge, par exemple, vous ne pouvez pas utiliser la console client 1.2 pour gérer SnapManager 2.0 pour Hyper-V, et inversement.
- Si vous commencez à restaurer une machine virtuelle Hyper-V et qu'une autre sauvegarde ou restauration de cette même machine virtuelle est en cours, la tentative échoue.
- La restauration d'un serveur virtuel supprimé d'une copie de sauvegarde cohérente après panne est prise en charge uniquement pour Windows Server 2012.
- L'exécution de différentes versions de SnapManager pour Hyper-V sur différents nœuds d'un cluster de basculement n'est pas prise en charge.
- Les restaurations depuis SnapManager 2.1 pour Hyper-V ne sont pas prises en charge.
- Les tâches de sauvegarde ou de restauration des machines virtuelles ne sont pas prises en charge lorsque les utilisateurs modifient le nœud de propriété du cluster lors de la sauvegarde ou de la restauration.
- Les sauvegardes en mode mixte (des machines virtuelles contenant des fichiers sur des volumes CSV 2.0 et des partages SMB) ne sont pas prises en charge.
- Après avoir migré le stockage d'une machine virtuelle vers un autre emplacement sous Windows Server 2012, vous ne pouvez pas effectuer la restauration sur cette machine virtuelle à partir des copies de sauvegarde effectuées avant la migration.
- Sous Windows Server 2012, vous ne pouvez pas effectuer de tâche de sauvegarde dans laquelle le jeu de sauvegarde inclut à la fois un CSV (Cluster Shared Volume) et un disque partagé.
- Lors de la configuration des paramètres de gestion de la connexion au stockage, vous ne pouvez pas utiliser le protocole RPC (Remote Procedure Call) ; vous pouvez utiliser uniquement les protocoles HTTP et HTTPS.
- La création d'une sauvegarde cohérente avec les applications d'une machine virtuelle (VM) stockée sur un stockage NAS n'est pas prise en charge par le système d'exploitation Hyper-V. Windows Server 2012.

Cette restriction ne s'applique pas aux sauvegardes cohérentes avec les défaillances. Elle s'applique uniquement au serveur Hyper-V gratuit, qui n'inclut pas les services de copie instantanée de partage de fichiers.

- Le nom du commutateur virtuel d'un serveur virtuel doit être exactement le même pour les hôtes Windows principal et secondaire.
- Les opérations de sauvegarde et de restauration requièrent une licence FlexClone lorsque les machines virtuelles Hyper-V sont déployées sur SMB 3.0.
- La taille de LUN maximale prise en charge pour les opérations de restauration est de 14 To.
- Les serveurs Hyper-V suivants ne prennent pas en charge les sauvegardes cohérentes entre les applications des machines virtuelles :
- Microsoft Hyper-V Server 2016 (édition gratuite)
- Microsoft Hyper-V Server 2019 (édition gratuite)

Notez que cette limitation ne s'applique pas aux sauvegardes cohérentes après panne ou aux platesformes Windows suivantes :

- Microsoft Windows Server 2016 Standard et Datacenter Edition
- Microsoft Windows Server 2019 Standard et Datacenter Edition

### <span id="page-4-0"></span>**Concepts de gestion des données**

SnapManager pour Hyper-V utilise des jeux de données et des règles qui vous permettent de regrouper des machines virtuelles, puis d'appliquer des règles à ces groupes pour régir leur comportement. Ces informations sont utiles dans les situations où vous utilisez SnapManager pour Hyper-V pour planifier une sauvegarde et spécifier une stratégie de conservation pour la sauvegarde.

#### • **ensembles de données**

Un jeu de données est un groupe de machines virtuelles qui vous permet de protéger les données à l'aide des règles de conservation, de planification et de réplication. Vous pouvez utiliser des jeux de données pour regrouper des machines virtuelles qui présentent les mêmes besoins en matière de protection. Une machine virtuelle peut faire partie de plusieurs jeux de données.

#### • **Hôtes parents Hyper-V**

Les hôtes parents Hyper-V sont des serveurs physiques sur lesquels le rôle Hyper-V est activé. Les hôtes contenant des machines virtuelles sont ajoutés à SnapManager for Hyper-V pour la protection et la restauration. SnapManager pour Hyper-V doit être installé et exécuté sur chaque hôte parent Hyper-V.

#### • **ressources non protégées**

Les ressources non protégées sont des machines virtuelles qui ne font partie d'aucun jeu de données. Vous pouvez protéger ces ressources en les ajoutant à un jeu de données.

#### • **machines virtuelles**

Une machine virtuelle exécutée sur un hôte parent Hyper-V est une représentation d'une machine physique avec son propre système d'exploitation, ses applications et son propre matériel.

SnapManager for Hyper-V suit l'identifiant global unique (ou GUID) de la machine virtuelle, et non le nom de celle-ci. Si vous supprimez une machine virtuelle protégée par SnapManager pour Hyper-V et que vous créez une autre machine virtuelle avec le même nom, cette nouvelle machine virtuelle n'est pas protégée car elle possède un GUID différent.

#### • **consoles de gestion**

Les consoles de gestion sont des ordinateurs sur lesquels SnapManager for Hyper-V est installé et exécuté en tant que client. Vous pouvez utiliser des consoles de gestion pour gérer à distance SnapManager pour les opérations Hyper-V sur un hôte parent Hyper-V distant.

#### • **politiques de planification**

Les stratégies de planification attribuent des tâches de sauvegarde à un moment donné, ce qui vous permet d'automatiser le processus de planification. Vous pouvez ajouter plusieurs règles de planification, qui s'appliquent à toutes les machines virtuelles membres du jeu de données. SnapManager pour Hyper-V utilise le planificateur Windows pour créer des tâches planifiées.

#### • **politiques de conservation**

Une règle de conservation permet de gérer la conservation des sauvegardes des jeux de données dans SnapManager for Hyper-V. Les règles de conservation déterminent la durée de sauvegarde d'un jeu de données, en fonction de la durée ou du nombre de copies de sauvegarde.

Les limites que vous avez définies dans une règle de conservation vous permettent de vous assurer que la sauvegarde de vos données ne compromet pas la capacité de stockage future.

Vous pouvez définir les périodes de conservation suivantes dans SnapManager pour Hyper-V :

- Une heure
- Un jour
- Une semaine
- Un mois
- Illimitée

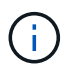

Vous pouvez spécifier une période de conservation une fois par jeu de données.

Après avoir choisi la fréquence de suppression des sauvegardes des jeux de données, vous pouvez choisir de supprimer soit des sauvegardes antérieures à une période de temps spécifiée, soit des sauvegardes dépassant le total maximum.

Si votre système semble conserver d'anciennes sauvegardes, vérifiez vos stratégies de rétention. Tous les objets sauvegardés qui partagent une copie Snapshot doivent répondre aux critères de suppression de sauvegarde pour que la règle de conservation puisse déclencher la suppression d'une copie Snapshot.

#### • **stratégies de réplication**

Une règle de réplication détermine si la destination SnapMirror est mise à jour après une opération de sauvegarde réussie. SnapManager pour Hyper-V prend uniquement en charge SnapMirror basé sur les volumes. Vous devez configurer une relation SnapMirror sur les deux systèmes de stockage avant d'essayer d'effectuer une mise à jour SnapMirror. Cette opération est requise pour la source et la destination.

#### **Informations connexes**

["Guide de sauvegarde et de restauration en ligne pour la protection des données Data ONTAP 8.2 7-mode"](https://library.netapp.com/ecm/ecm_download_file/ECMP1368826)

["Documentation NetApp : SnapDrive pour Windows \(versions actuelles\)"](http://mysupport.netapp.com/documentation/productlibrary/index.html?productID=30049)

#### **Informations sur le copyright**

Copyright © 2023 NetApp, Inc. Tous droits réservés. Imprimé aux États-Unis. Aucune partie de ce document protégé par copyright ne peut être reproduite sous quelque forme que ce soit ou selon quelque méthode que ce soit (graphique, électronique ou mécanique, notamment par photocopie, enregistrement ou stockage dans un système de récupération électronique) sans l'autorisation écrite préalable du détenteur du droit de copyright.

Les logiciels dérivés des éléments NetApp protégés par copyright sont soumis à la licence et à l'avis de nonresponsabilité suivants :

CE LOGICIEL EST FOURNI PAR NETAPP « EN L'ÉTAT » ET SANS GARANTIES EXPRESSES OU TACITES, Y COMPRIS LES GARANTIES TACITES DE QUALITÉ MARCHANDE ET D'ADÉQUATION À UN USAGE PARTICULIER, QUI SONT EXCLUES PAR LES PRÉSENTES. EN AUCUN CAS NETAPP NE SERA TENU POUR RESPONSABLE DE DOMMAGES DIRECTS, INDIRECTS, ACCESSOIRES, PARTICULIERS OU EXEMPLAIRES (Y COMPRIS L'ACHAT DE BIENS ET DE SERVICES DE SUBSTITUTION, LA PERTE DE JOUISSANCE, DE DONNÉES OU DE PROFITS, OU L'INTERRUPTION D'ACTIVITÉ), QUELLES QU'EN SOIENT LA CAUSE ET LA DOCTRINE DE RESPONSABILITÉ, QU'IL S'AGISSE DE RESPONSABILITÉ CONTRACTUELLE, STRICTE OU DÉLICTUELLE (Y COMPRIS LA NÉGLIGENCE OU AUTRE) DÉCOULANT DE L'UTILISATION DE CE LOGICIEL, MÊME SI LA SOCIÉTÉ A ÉTÉ INFORMÉE DE LA POSSIBILITÉ DE TELS DOMMAGES.

NetApp se réserve le droit de modifier les produits décrits dans le présent document à tout moment et sans préavis. NetApp décline toute responsabilité découlant de l'utilisation des produits décrits dans le présent document, sauf accord explicite écrit de NetApp. L'utilisation ou l'achat de ce produit ne concède pas de licence dans le cadre de droits de brevet, de droits de marque commerciale ou de tout autre droit de propriété intellectuelle de NetApp.

Le produit décrit dans ce manuel peut être protégé par un ou plusieurs brevets américains, étrangers ou par une demande en attente.

LÉGENDE DE RESTRICTION DES DROITS : L'utilisation, la duplication ou la divulgation par le gouvernement sont sujettes aux restrictions énoncées dans le sous-paragraphe (b)(3) de la clause Rights in Technical Data-Noncommercial Items du DFARS 252.227-7013 (février 2014) et du FAR 52.227-19 (décembre 2007).

Les données contenues dans les présentes se rapportent à un produit et/ou service commercial (tel que défini par la clause FAR 2.101). Il s'agit de données propriétaires de NetApp, Inc. Toutes les données techniques et tous les logiciels fournis par NetApp en vertu du présent Accord sont à caractère commercial et ont été exclusivement développés à l'aide de fonds privés. Le gouvernement des États-Unis dispose d'une licence limitée irrévocable, non exclusive, non cessible, non transférable et mondiale. Cette licence lui permet d'utiliser uniquement les données relatives au contrat du gouvernement des États-Unis d'après lequel les données lui ont été fournies ou celles qui sont nécessaires à son exécution. Sauf dispositions contraires énoncées dans les présentes, l'utilisation, la divulgation, la reproduction, la modification, l'exécution, l'affichage des données sont interdits sans avoir obtenu le consentement écrit préalable de NetApp, Inc. Les droits de licences du Département de la Défense du gouvernement des États-Unis se limitent aux droits identifiés par la clause 252.227-7015(b) du DFARS (février 2014).

#### **Informations sur les marques commerciales**

NETAPP, le logo NETAPP et les marques citées sur le site<http://www.netapp.com/TM>sont des marques déposées ou des marques commerciales de NetApp, Inc. Les autres noms de marques et de produits sont des marques commerciales de leurs propriétaires respectifs.